## **Example [Github](https://github.com/) and [Git](https://git-scm.com/) Update Steps for z390 Repository [Don Higgins](mailto:Don@Higgins.net?subject=Example%20Github%20and%20Git%20Commands%20to%20Update%20z390%20Repository) May 28, 2021**

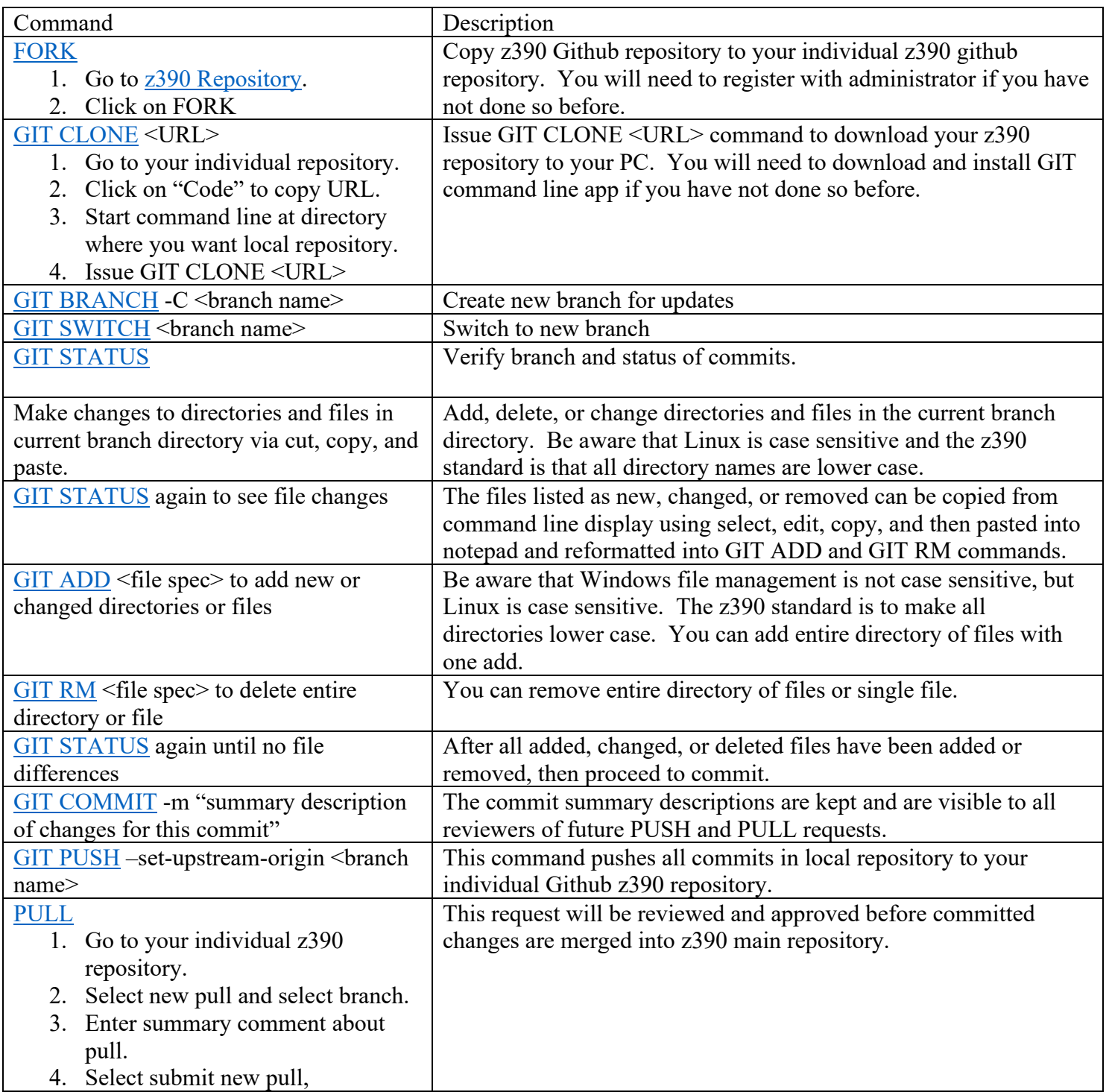

## **[Diagram of Github and Git version control](http://www.z390.info/doc/GitHub.pdf) [z390 Projects](https://github.com/z390development/z390/projects) [z390 Issues](https://github.com/z390development/z390/issues) [References](#page-1-0)**

<span id="page-1-0"></span><sup>o</sup> **References for Github and Git**

 **[Pro Git Book](https://git-scm.com/book/en/v2/) [Github Handbook](https://guides.github.com/introduction/git-handbook/) [Github Training Videos](https://www.youtube.com/channel/UCP7RrmoueENv9TZts3HXXtw) [Github Training Manual](https://githubtraining.github.io/training-manual/#/) [Download Git](https://git-scm.com/downloads)** 

- <sup>o</sup> References for z390 Github Repository **[Diagram of Github and Git version control](http://www.z390.info/doc/GitHub.pdf) [z390 Projects](https://github.com/z390development/z390/projects)** 
	- **[z390 Issues](https://github.com/z390development/z390/issues)**
	- **Example Github and Git Update Steps for z390 Repository**